**Nik collection plugins**

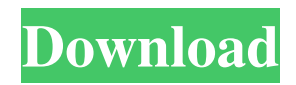

# **Nik Collection Photoshop Cc 2019 Free Download Crack + Free Registration Code Free For PC**

Beyond the editing tools, Photoshop offers another set of tools for image composition, adjustments and enhancement. Image Layout Tools In addition to its myriad of tools for editing images, Photoshop offers a set of tools for laying out images and adjusting their size and layout. Using its Layer Composition mode, you can arrange layers to create whatever final composition you want. This technique is very different than the photo-retouching techniques of the 1990s in which you had to do your retouching on different layers. When you're organizing an image, you have to consider how much text you want to place within the image, how much text you want it to take up, and how much detail you want it to have. You can create a variety of font styles by choosing from the current System fonts. The other tools available to you make it possible to position your text with precision in an image. And you can also create effects with the Drawing Tools tools, which are similar to those of the drawing and sketching programs such as CorelDraw, Fireworks, and Illustrator. Arranging layers to create your final design First, you create a new document and choose File⇒New. Then select the Layers dialog box in Photoshop from the floating menu bar (refer to Figure 1-1) to open it. The Layers palette is the left-hand pane of the Layers dialog box. Figure 1-1: To create a new image, select File⇒New and choose the Layers dialog box. In the Layers palette, you place an image on top of a background layer. You can preview the image by selecting it. Any time you add a new layer, you also add a grid layer over the image layer. The grid layer provides a guide for positioning other layers as you place them over the image. To arrange the layers of an image, you use Layer Composition, which is the new layer arrangement tool discussed next. To do the job, open the Image⇒ Layer Composition options menu and choose New Layer. This action adds a new layer in the active image with the defaults of Visible and Locked layers. When you initially create a new layer, you place it in front of the image or on top of another layer. To make it visible, drag it so it's to the top of the Layers palette. The first time you create a new layer, it is also Locked so you

## **Nik Collection Photoshop Cc 2019 Free Download Crack**

The goal of this article is to help you understand how to use the different features and functionalities of Photoshop elements. All of them are quite easy to learn and can be used to create new images and edit existing ones. Quick Start: Basic Editing in Photoshop Elements To get started with Photoshop elements, all you need to do is make sure you have the right version. Download the latest version of Photoshop Elements from the Adobe website. Adobe recommends keeping the program installed on a separate partition of your computer so you can always find it and open it quickly. It is also a good idea to keep it updated. Photoshop Elements runs on Windows, MacOS and Linux. Once you have downloaded it, double-click the file and it will open the program. If you are not sure what version of Photoshop Elements you have, there is a tab in the application that lets you choose the version. Let's get started with the most important features. Image adjustment tools Resize: Resize an image Fill Light: Adjust the lightness and color temperature of the image Brightness/Contrast: The opposite of Fill Light: Lower the overall lightness and increase the contrast Curves: Adjust the tonal values of the image Levels: Adjust the lightness and darkness of the image Saving an image Saving an image is very easy, and you can do it from the main menu. Simply press the Save button. After you create a new document, it will ask you what format you want to save it. Pressing the OK button will save it to the folder where you opened the document. You can always go back to your saved files to change the formats, as they do not get overridden automatically. Editing files The most important use for Photoshop Elements is to edit files. To edit an existing image, open the file in the program, and start changing it using the different tools. Blending modes Blending mode: When you have a layer, you can change its blending mode. The blending modes are additive, subtractive, and a few other types that are less used. Blending modes consist of two values: The first is the blending mode and the second is the opacity value. For example, if the modes are Additive and 100%, this means that we will add 100% 05a79cecff

## **Nik Collection Photoshop Cc 2019 Free Download Crack**

This game has officially sold 1.5 million copies. 2.5 million if you include digital. Because of that, we're getting another episode of the Jimquisition! My guest for this week's show is Adrian Carmack, who's the lead engineer on the H1 of Doom. He's also a co-founder of id Software and co-creator of Quake. Here are some basic rules: 1. The fan questions are based on questions I've been asked 2. I'll read them out loud 3. I'll give the answer and a short description of what he says. 4. And no, I don't want to hear any "my name is " your so and so stories. 5. I like to have nice smiles in these. There's more to the show though, I also discuss the short film Id Tech 7: Dawn of Darkness, which is just re-uploaded here. We talk about Doom as a release, and in particular the extra levels for Reboot. And if that weren't enough, I also talk about the decisions made in id's recent history, including the various business decisions made in the wake of the Quake Wars disaster.Moss grows under Harvard lamps and grows under Harvard lamps. After five years of progressive selection on the selective-growth mutation of moss, the frequency of light-dependent hypocotyl elongation was greatly increased. As a result of this selection it is now possible to determine the effects of light on a Moss population that is free of mutations. All P. patens (Hedw.) isolates tested, whether or not mutant in one or more hereditary traits, have light-sensitive hypocotyls. These results would seem to suggest that light sensitivity is distributed throughout the plant kingdom.WILLIAMSTOWN, Kan. - A Williamstown man was arrested after he allegedly flipped off the road twice and threatened to shoot someone, according to police. Williamstown police officers pulled over a vehicle about 4:00 p.m. Monday that allegedly hit the brake while being chased by officers. Authorities discovered that the driver, 25-year-old Austin Kirschbaum, had allegedly been running from the officers. While arresting Kirschbaum, officers noted that he was still carrying a loaded rifle. The officers noted

## **What's New In Nik Collection Photoshop Cc 2019 Free Download?**

Q: copy files from remote server to local machine on iPhone I have a situation wherein I want to copy a file from a remote server on a website to my iPhone application. I tried using the copyToPathForBackgroundURLSession function and it worked on the simulator but failed on the iPhone device. However, I tried the first copy function, NSFileManager and it worked fine on both the device and simulator. Can someone explain to me how the 2 functions work and which is the best function to use in this situation? Is there some security or jailbreak issue that I need to be aware of? Any help is appreciated! Thanks! A: The first one is useful for only local files, the second is used to transfer files over your phone network via

copyToURLForBackgroundURLSession, so if you want to transfer files over the phone's data connection, only the second one is sufficient, and if you want to send locally stored files to another computer the second one is a better choice. if you can't trust an hour with that money, can you trust an hour with her savings?" "Yeah." "Maybe we are looking at this the wrong way." "I don't know." "How?" "I mean, there's, like, nothing we can do to change the fact she loves him." "Well, can we change the fact he loves her?" "No." "I mean, yeah." "Maybe." "Maybe if we sit him down and we explain to him how..." "No." "No, no, no." "What we do is we tell her the truth and hope that she doesn't hear it, and maybe she doesn't." "Maybe you're right." "Yeah." "I'm right." "It's just..." "It's what?" "I wish she wouldn't love him so much." "I wish you weren't an idiot." "I'm done." "Sammy?" "♪ For all I care ♪" "♪ I can feel this emptiness inside ♪" "♪ I want to cry, but I can't allow ♪" "♪ All of this is going so fast ♪" "♪ Now I've gotta try to find me ♪" "♪ I've gotta fight to control ♪" "♪ I've got to fight my way out of this in between ♪" "♪ There's pain for miles around �

# **System Requirements For Nik Collection Photoshop Cc 2019 Free Download:**

OS: Windows XP / Vista / 7 / 8 / 10 Processor: 1.5 GHz or faster Memory: 1 GB RAM Graphics: 256 MB Video RAM DirectX: Version 9.0c Network: Broadband Internet connection Hard Drive Space: 40 MB Sound Card: Onboard sound card recommended Keyboard: English keyboard The New Super Mario Bros. U Deluxe patch update for North America will be available on May 15th on Nintendo eShop for the Nintendo Switch™ system and on the Nintendo

Related links:

<https://financetalk.ltd/photoshop-express-for-windows/>

[https://www.careerfirst.lk/sites/default/files/webform/cv/adobe-photoshop-latest-version-for-windows-81-64-bit-free](https://www.careerfirst.lk/sites/default/files/webform/cv/adobe-photoshop-latest-version-for-windows-81-64-bit-free-download.pdf)[download.pdf](https://www.careerfirst.lk/sites/default/files/webform/cv/adobe-photoshop-latest-version-for-windows-81-64-bit-free-download.pdf)

<http://myquicksnapshot.com/?p=16004>

<https://sugaringspb.ru/photoshop-cc-2021-version-23-2/>

<https://f3holycity.com/adobe-photoshop-elements-9-5-1-key/>

<https://in-loving-memory.online/adobe-photoshop-cs5-cs3/>

<https://swapandsell.net/2022/07/01/download-free-photoshop-handwriting-fonts/>

[https://cecj.be/wp-content/uploads/2022/07/adobe\\_photoshop\\_7.pdf](https://cecj.be/wp-content/uploads/2022/07/adobe_photoshop_7.pdf)

<https://www.cameraitacina.com/en/system/files/webform/feedback/galfayr17.pdf>

[https://oneirosvr.com/wp-content/uploads/2022/07/adobe\\_photoshop\\_latest\\_version\\_free\\_download\\_for\\_windows.pdf](https://oneirosvr.com/wp-content/uploads/2022/07/adobe_photoshop_latest_version_free_download_for_windows.pdf)

https://mimaachat.com/upload/files/2022/07/7Z8A2URIL8WqxjsSNRzr\_01\_c1d82f7100f917cf5f4dfed8d7315875\_file.pdf <https://question2answers.com/wp-content/uploads/2022/07/vermfla.pdf>

[https://www.town.lynnfield.ma.us/sites/g/files/vyhlif3391/f/uploads/field\\_use\\_regulations.pdf](https://www.town.lynnfield.ma.us/sites/g/files/vyhlif3391/f/uploads/field_use_regulations.pdf)

<https://fystop.fi/photoshop-cc-2017-full-download-legally-direct-download-from/>

[https://www.lakeheadu.ca/system/files/webform/employment\\_opportunities/adobe-photoshop-lightroom](https://www.lakeheadu.ca/system/files/webform/employment_opportunities/adobe-photoshop-lightroom-classic-2021-download.pdf)[classic-2021-download.pdf](https://www.lakeheadu.ca/system/files/webform/employment_opportunities/adobe-photoshop-lightroom-classic-2021-download.pdf)

https://www.deltonafl.gov/sites/g/files/vyhlif3011/f/uploads/cw06-01 final\_prr\_policy\_09-14-2017.pdf <http://solaceforwomen.com/?p=34802>

http://slimancity.com/upload/files/2022/07/mYdWB2APrFZnRCVCtqva\_01\_ced016adf5e7bd61839ebc0d5d3a5d5c\_file.pdf <http://e-360group.com/?p=1064>

[https://houstonhousepc.com/wp-content/uploads/2022/07/photoshop\\_free\\_download\\_for\\_windows\\_10\\_apk.pdf](https://houstonhousepc.com/wp-content/uploads/2022/07/photoshop_free_download_for_windows_10_apk.pdf)